Up-to-date Questions and Answers from authentic resources to improve knowledge and pass the exam at very first attempt. ----- Guaranteed.

PASS

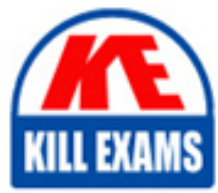

VCS-413 Dumps VCS-413 Braindumps VCS-413 Real Questions VCS-413 Practice Test VCS-413 Actual Questions

# **Veritas**

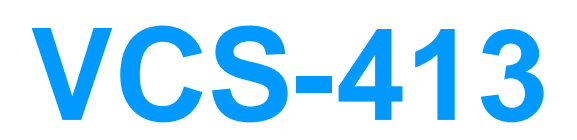

Administration of Veritas eDiscovery Platform 8.2 for Administrators

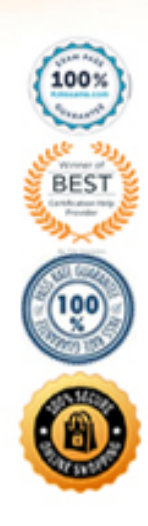

# **QUESTION:** 75

What is the purpose of the Veritas eDiscovery Platform 8.2 Automation Rules feature?

- A. To automate data processing after collection
- B. To automate manual review tasks
- C. To automate data collection tasks
- D. To automate data export for outside counsel

# **Answer:** B

#### **QUESTION:** 76

How can a reviewer find relevant audio files that are missing in Audio Search due to dialects?

- A. Raise Confidence Score
- B. Lower the Confidence Score
- C. Raise the Confidence Threshold
- D. Lower the Confidence Threshold

# **Answer:** D

#### **QUESTION:** 77

A Collection Admin is able to log in to Veritas eDiscovery Platform 8.2, but unable to access Collections data. After a period of time, access to the Collections data is acquired. What is the reason for the intermittent access?

- A. The MySQL service has restarted.
- B. A Data Map refresh finally completed.
- C. An EV Collection Task finally completed.
- D. A Collections backup is in progress.

# **Answer:** D

# **QUESTION:** 78

What should an administrator verify under All Processing> Processing>Cases before upgrading the Veritas eDiscovery Platform to version 8.2?

A. All cases are offline so the upgrade can complete successfully.

B. All cases are online and processing is complete.

C. User Login is "Disabled" so reviewers are unable to access the server.

D. The version of all cases is the same or has been upgraded.

# **Answer:** B

# **QUESTION:** 79

Which report lists events for specific case users, including login, logout, searches, tagging, and exporting?

A. Defensibility

- B. Activity
- C. Security
- D. Access Control

# **Answer:** A

#### **QUESTION:** 80

A Collection Set has been created form data collected for a case. Which steps should an administrator perform in the case to add this source?

A. Processing> Sources & pre-Processing> select Add Case Folder Source> browse to the Collection Set location and select the set> proceed with making aby additional selections and save

B. Processing> Sources &Pre-Processing >Add collection set> select the Collection Set> proceed with making any additional selections and save

C. Collections> Sets> Add collection set> select case name> proceed with making any additional selections and save

D. Processing>Settings> choose the collection set location under Configure processing

parameters and features

#### **Answer:** B

#### **QUESTION:** 81

A court order has been received requiring an administrator to show due diligence on preservation. As part of the court order Legal Hold Notice details, Custodian Status and Custodian Activity Audit train information is needed. Which report contains the necessary information?

A. Legal Hold Defensibility Report B. Legal Hold Activity Report C. Legal Hold Survey Report D. Legal Hold Employee Report

# **Answer:** A

#### **QUESTION:** 82

Which two types of data can be analyzed on the Analytics tab for a Collection? (Choose two.)

A. File Type B. Source Type C. Custodian D. Task E. Summary

**Answer:** B, C

#### **QUESTION:** 83

The OnSite Collector is being used for PC collections. Users report that the Destination Free Space Remaining field displays "Invalid path" and they are unable to continue. Which step must the administrator perform to resolve the problem?

- A. Re-run the Launch Onsite Collector application and try again
- B. Manually select the correct network destination
- C. Verify the computer's network connection and try again
- D. Re-install the Launch Onsite Collector application

# **Answer:** B

# **QUESTION:** 84

Which two features are available within the Veritas eDiscovery Platform 8.2 Review and Production Module? (Choose two.)

- A. Enterprise Vault Search Preview
- B. Custodian Audit Report
- C. Transparent Predictive Coding
- D. Persistent Hit Highlighting
- E. Interactive Data Map

**Answer:** C, D

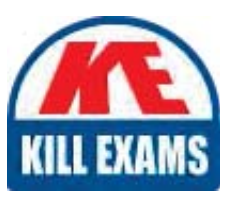

# **SAMPLE QUESTIONS**

# These questions are for demo purpose only. Full version is up to date and contains actual questions and answers.

Killexams com is an online platform that offers a wide range of services related to certification exam preparation. The platform provides actual questions, exam dumps, and practice tests to help individuals prepare for various certification exams with confidence. Here are some key features and services offered by Killexams.com:

**Actual Exam Questions:** Killexams.com provides actual exam questions that are experienced in test centers. These questions are updated regularly to ensure they are up-to-date and relevant to the latest exam syllabus. By studying these actual questions, candidates can familiarize themselves with the content and format of the real exam.

**Exam Dumps:** Killexams.com offers exam dumps in PDF format. These dumps contain a comprehensive collection of questions and answers that cover the exam topics. By using these dumps, candidates can enhance their knowledge and improve their chances of success in the certification exam.

**Practice Tests: Killexams.com provides practice tests through their desktop VCE exam** simulator and online test engine. These practice tests simulate the real exam environment and help candidates assess their readiness for the actual exam. The practice tests cover a wide range of questions and enable candidates to identify their strengths and weaknesses.

**Guaranteed Success:** Killexams.com offers a success guarantee with their exam dumps. They claim that by using their materials, candidates will pass their exams on the first attempt or they will refund the purchase price. This quarantee provides assurance and confidence to individuals preparing for certification exams.

**Updated Content:** Killexams.com regularly updates its question bank and exam dumps to ensure that they are current and reflect the latest changes in the exam syllabus. This helps candidates stay up-to-date with the exam content and increases their chances of success.

**Technical Support:** Killexams.com provides free 24x7 technical support to assist candidates with any queries or issues they may encounter while using their services. Their certified experts are available to provide guidance and help candidates throughout their exam preparation journey.

> For More exams visit https://killexams.com/vendors-exam-list Kill your exam at First Attempt.... Guaranteed!